## **ATTORNEY – Quick Reference Guide**

## **Uploading a Creditor Matrix into the CM/ECF Application**

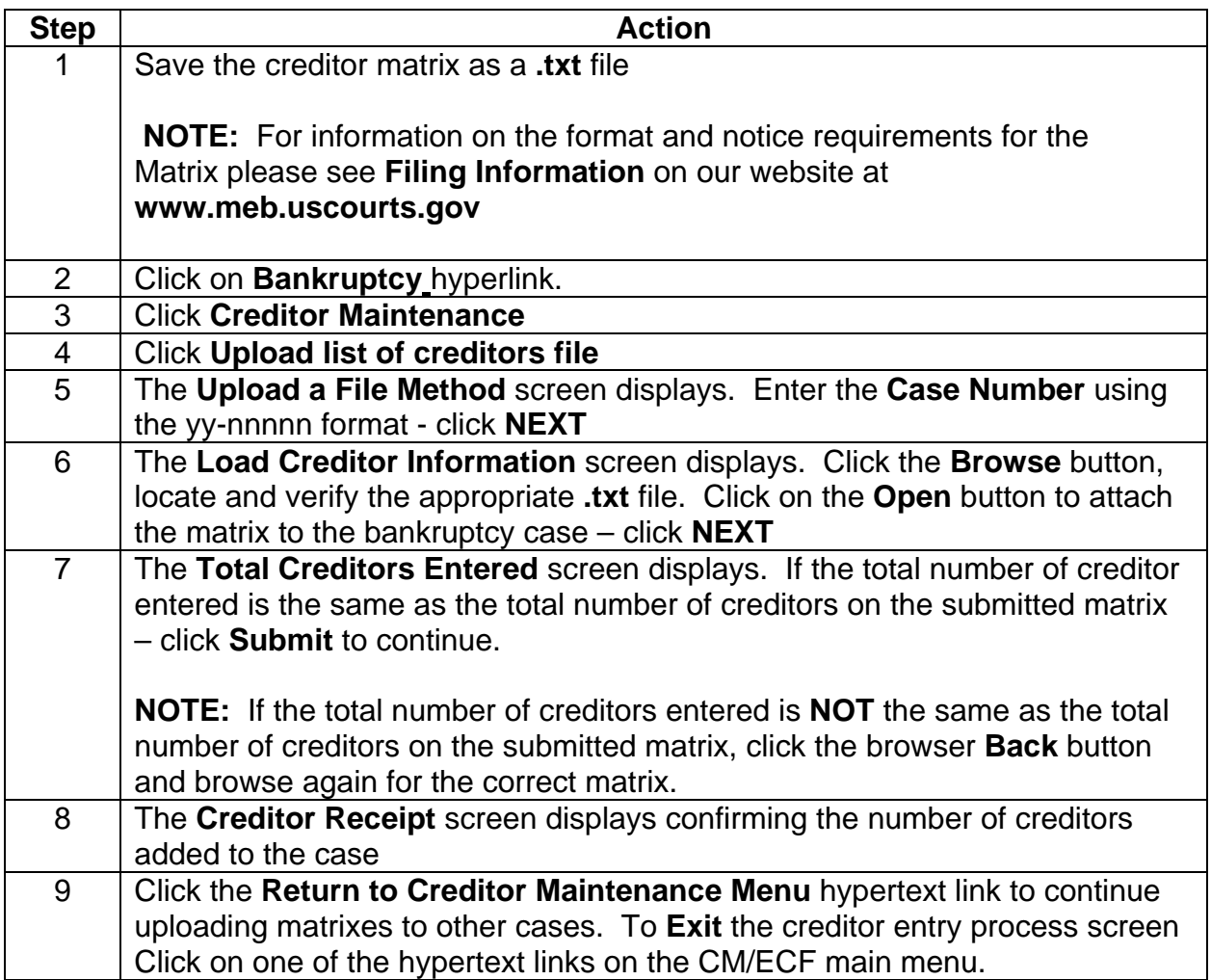